## SAP ABAP table RSSB\_SX\_AUTH\_VALUES\_USER {User's Authorized Master Data Values}

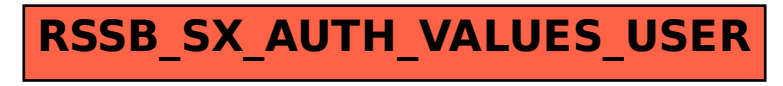